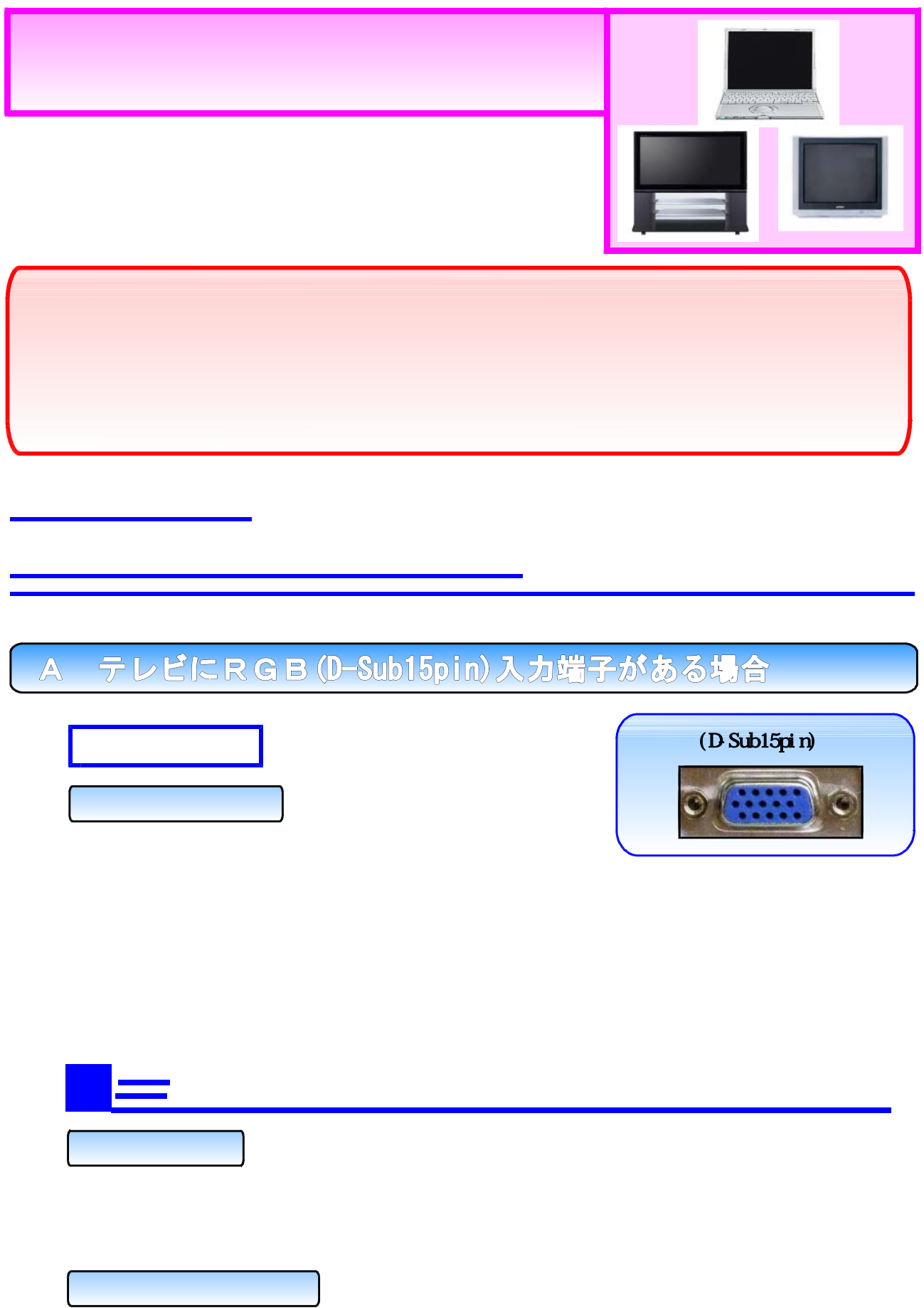

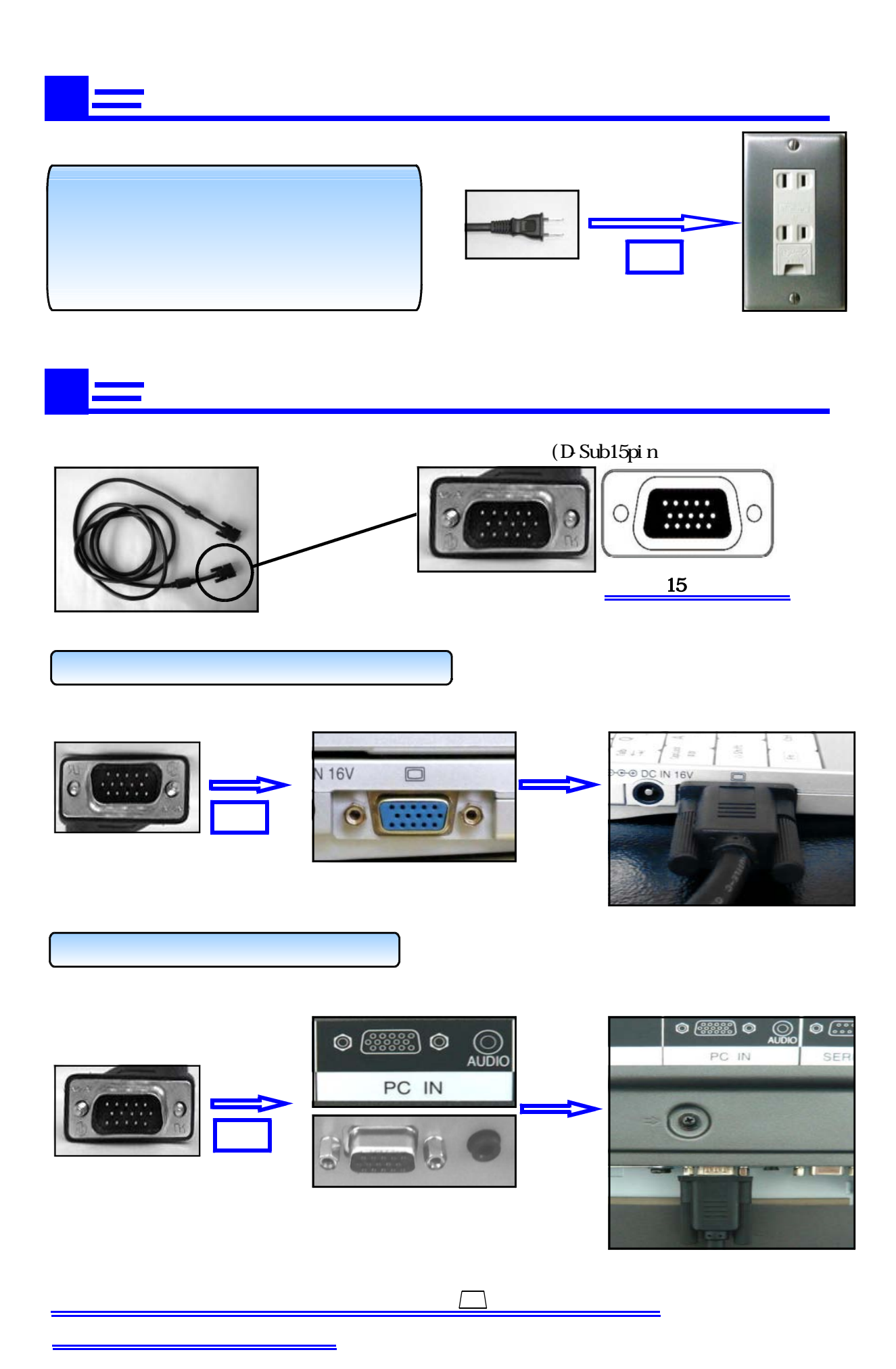

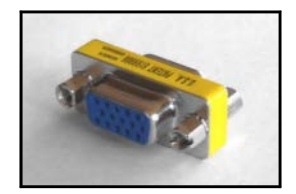

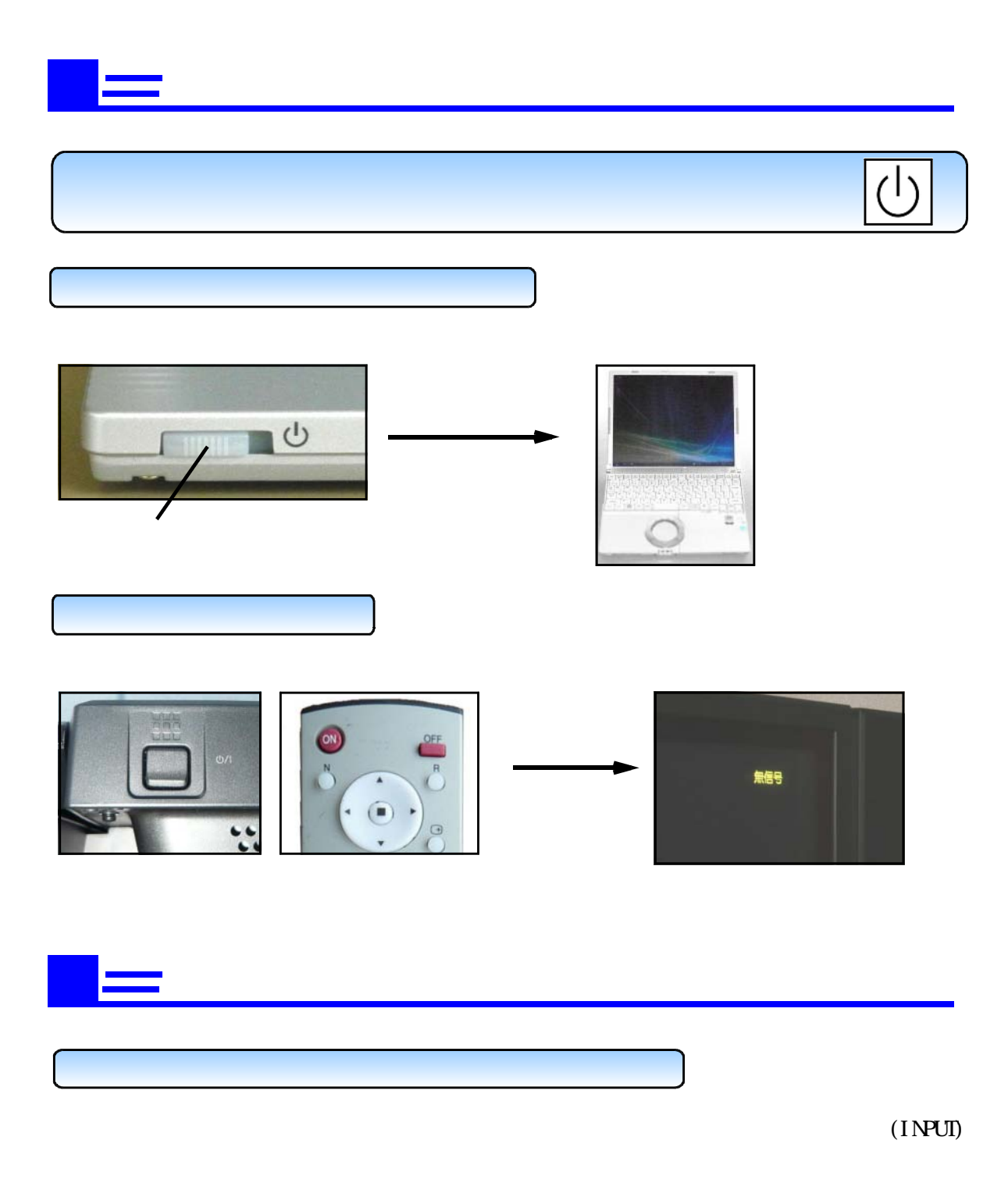

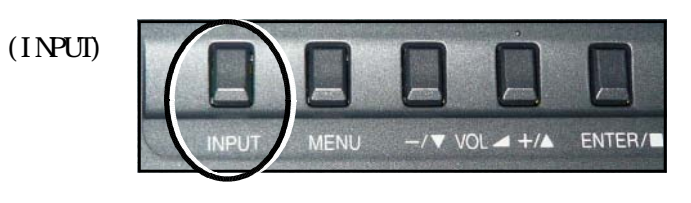

 $\overline{\mathbf{v}}$ 

 $CH$ 

 $\boldsymbol{\wedge}$ 

 $\overline{3}$ 

 $\frac{1}{PC}$ 

 $\overline{\rm O}$ 

 $^{+}$ 

POS./SIZE PICTURE SOUND SET UP INPUT-

 $\overline{2}$ 

1

**INPUT** 

 $($ INPUT PC $)$ 

 $(INPL)$ 

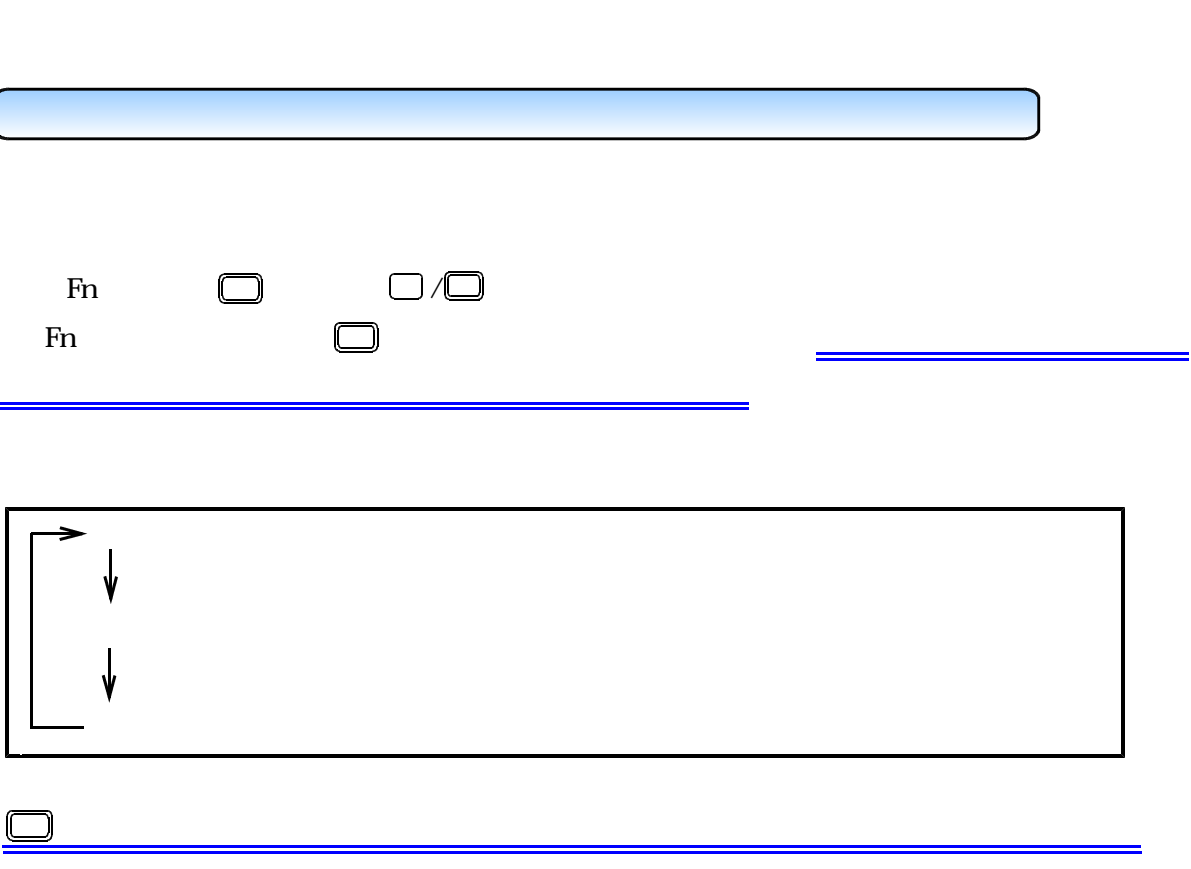

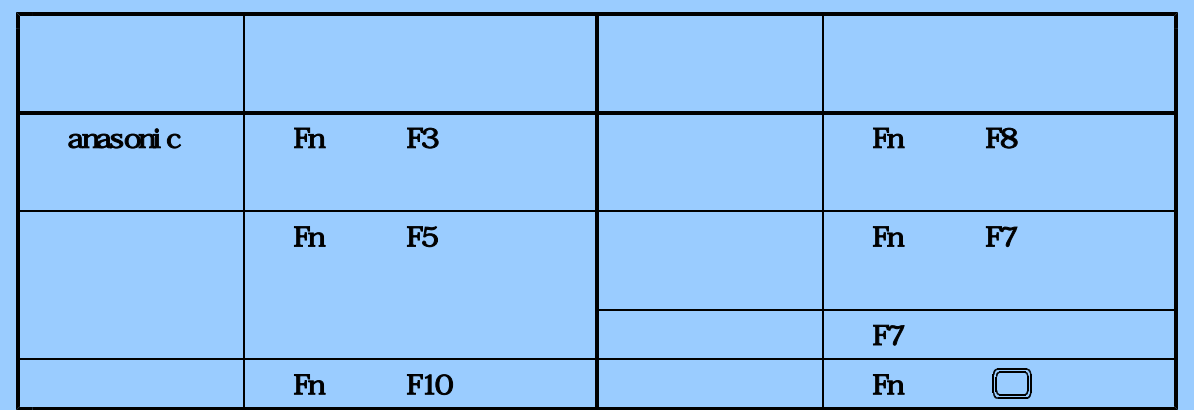

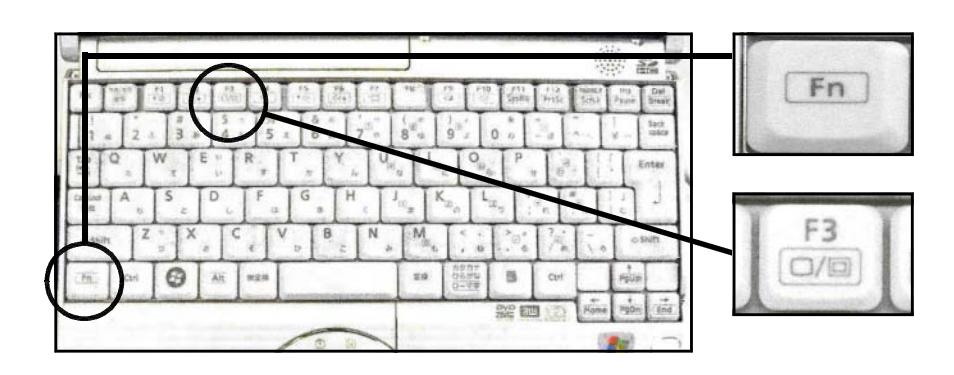

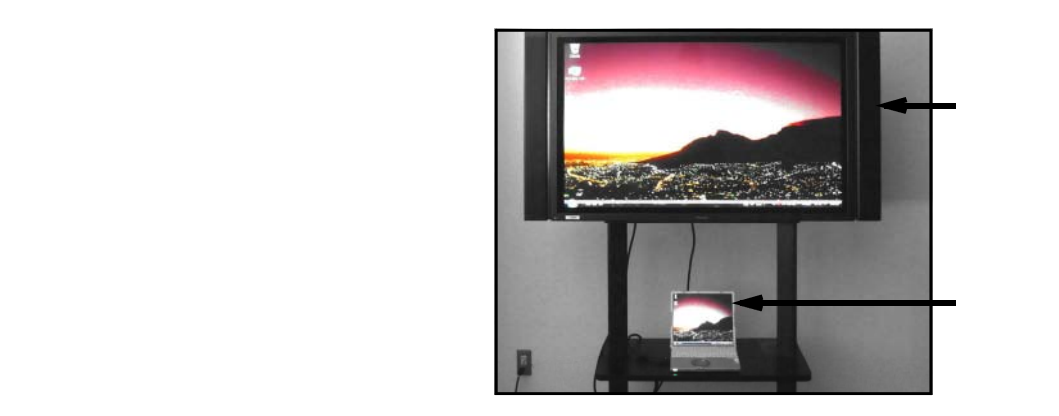

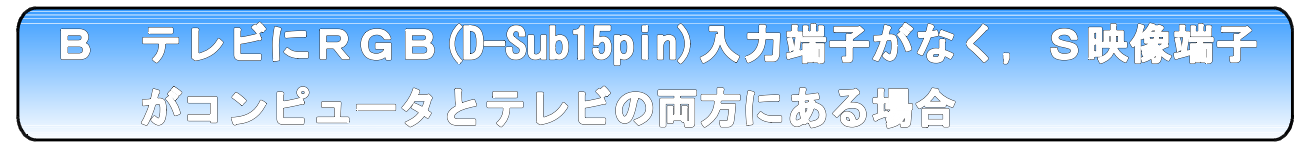

 $(D \text{ Sub15pi n})$ 

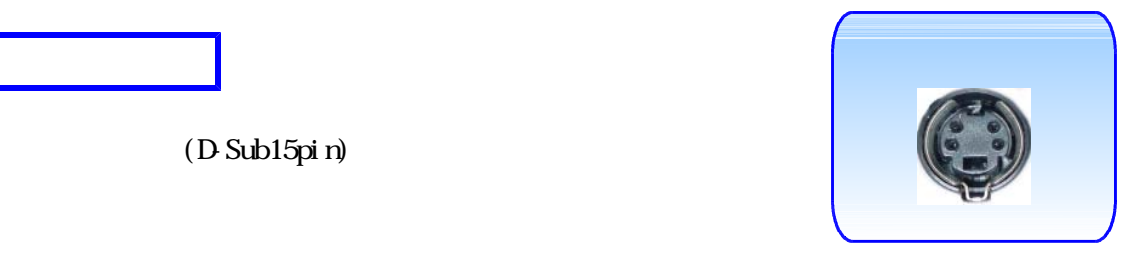

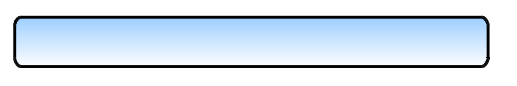

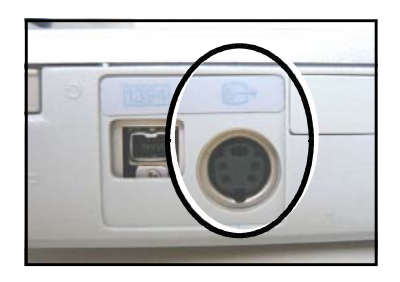

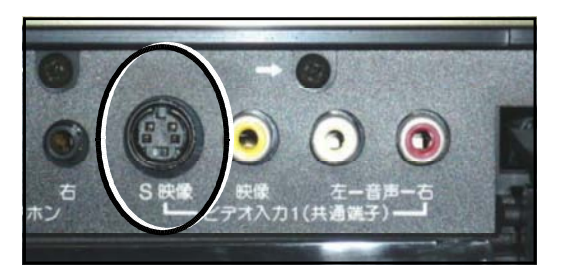

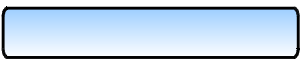

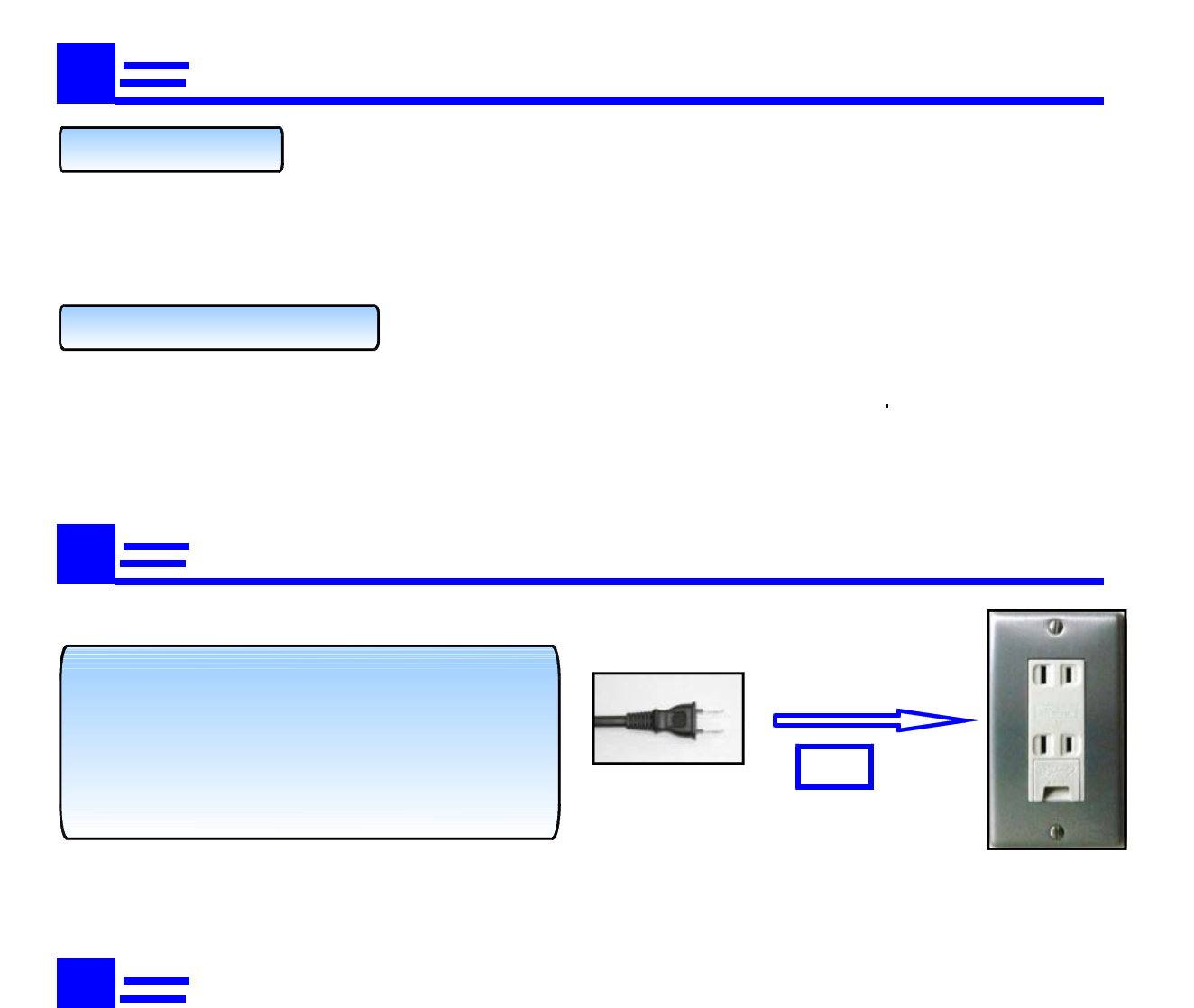

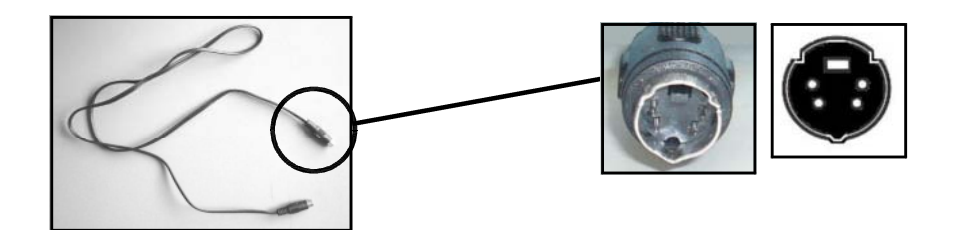

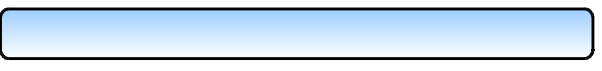

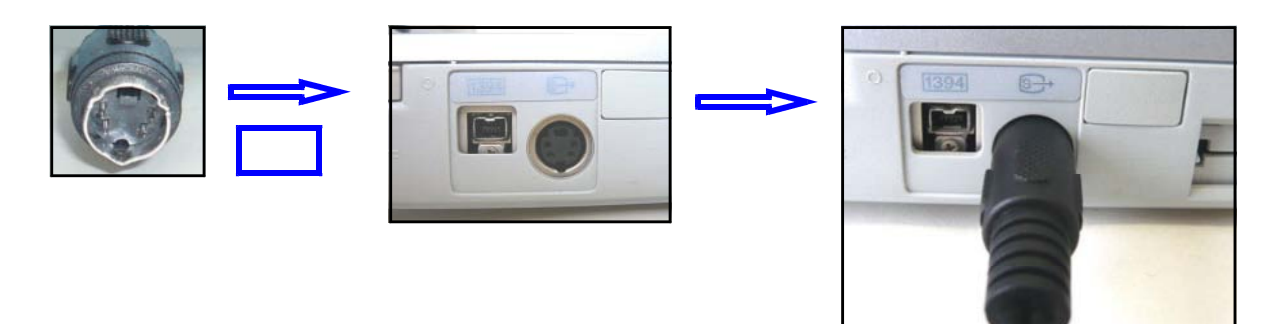

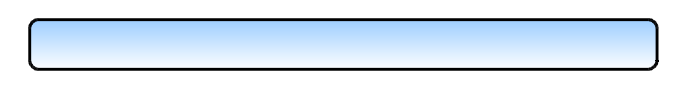

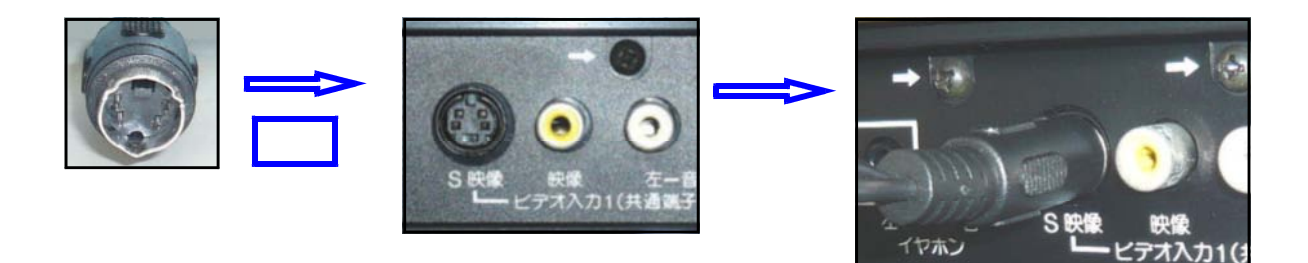

 $S_{\rm{S}}$ 

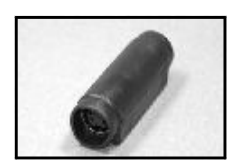

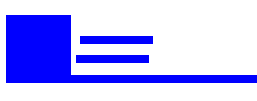

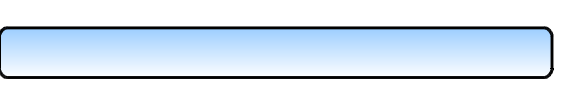

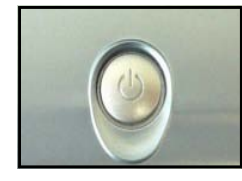

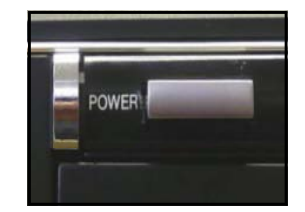

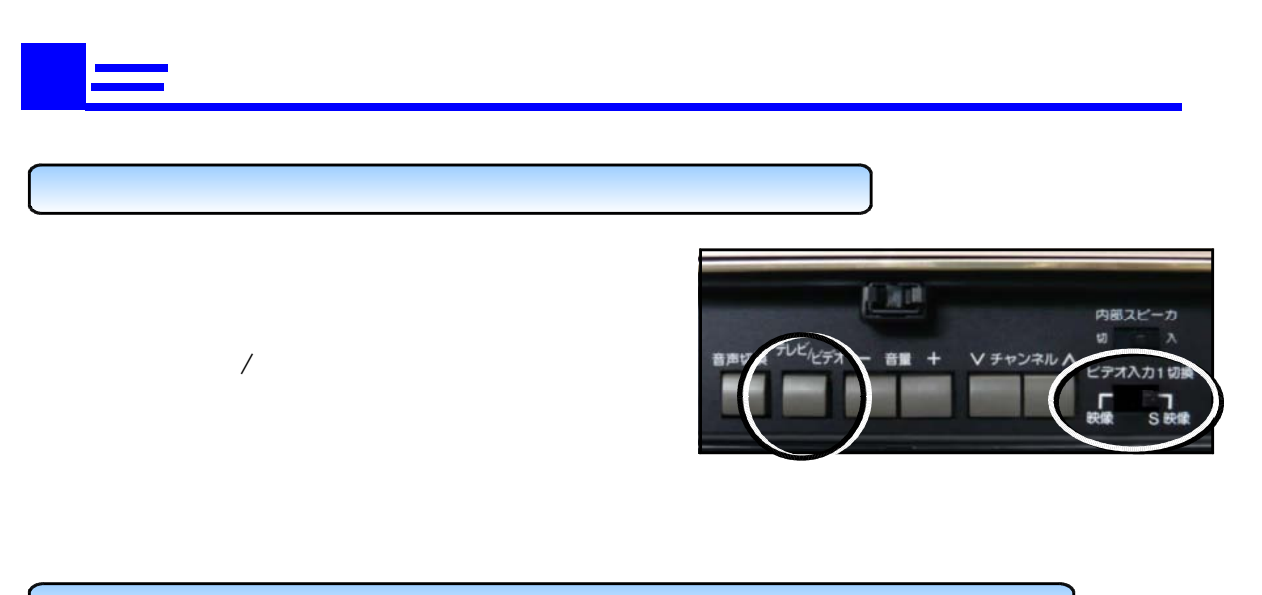

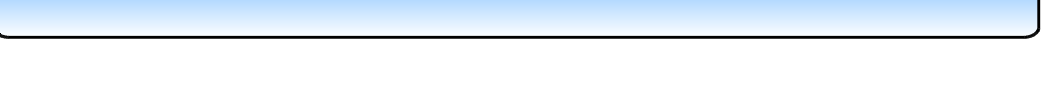

WndowsXP

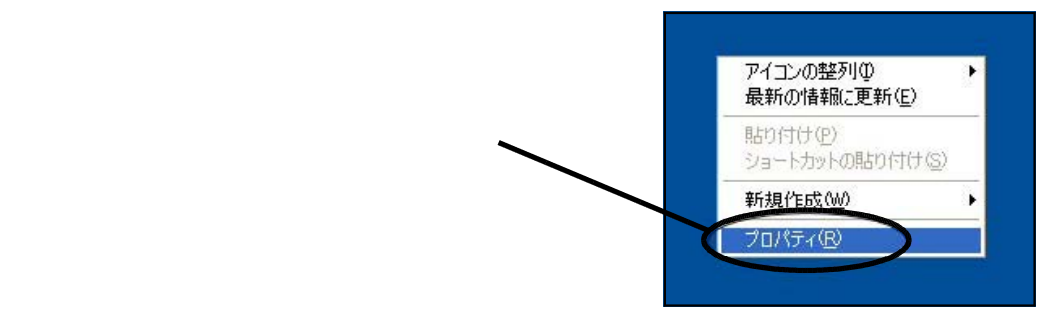

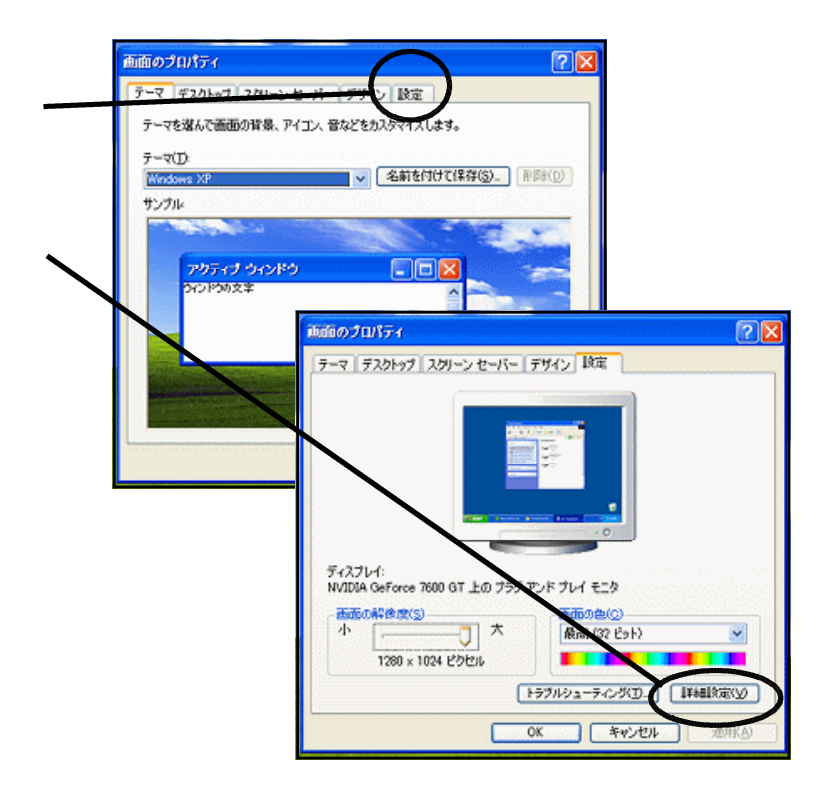

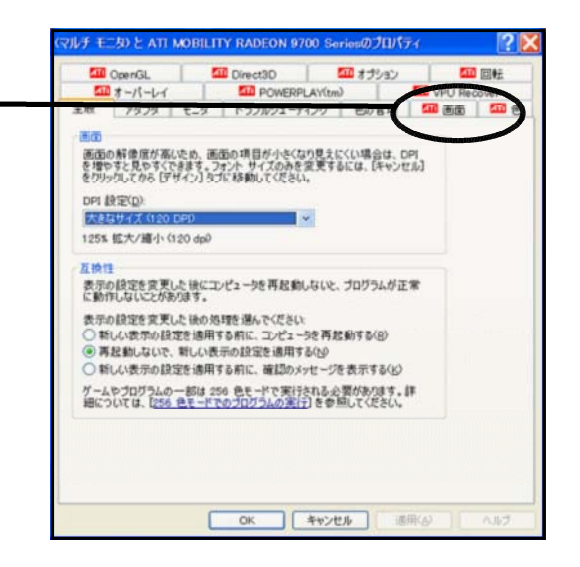

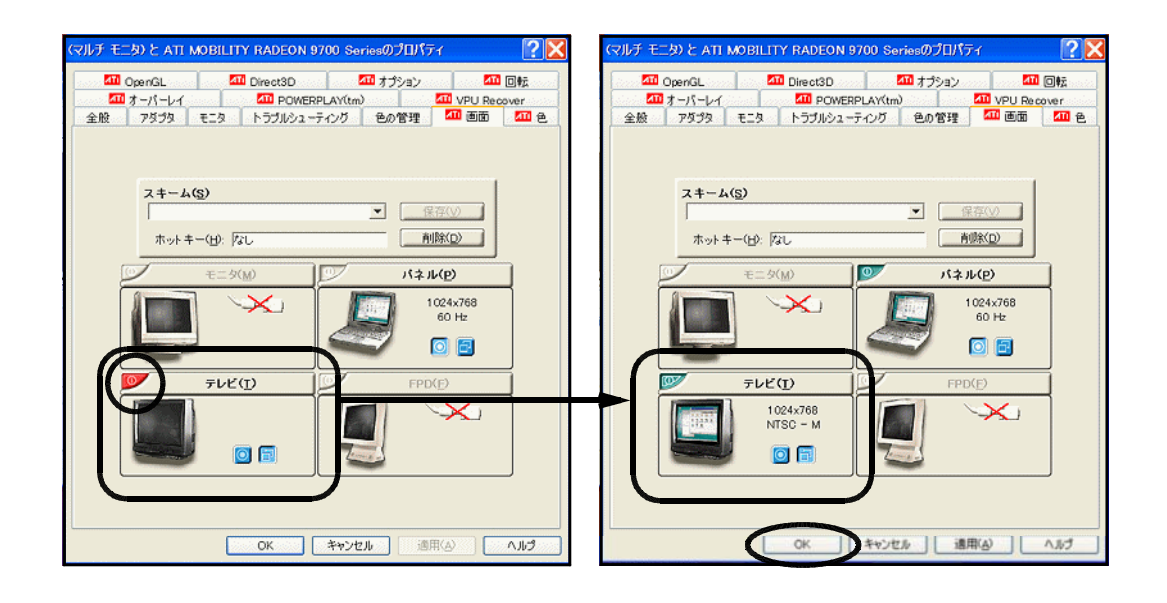

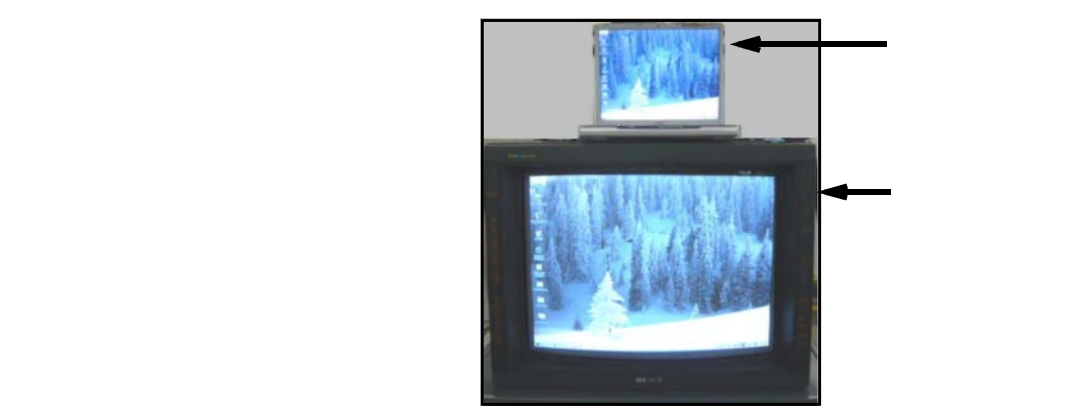

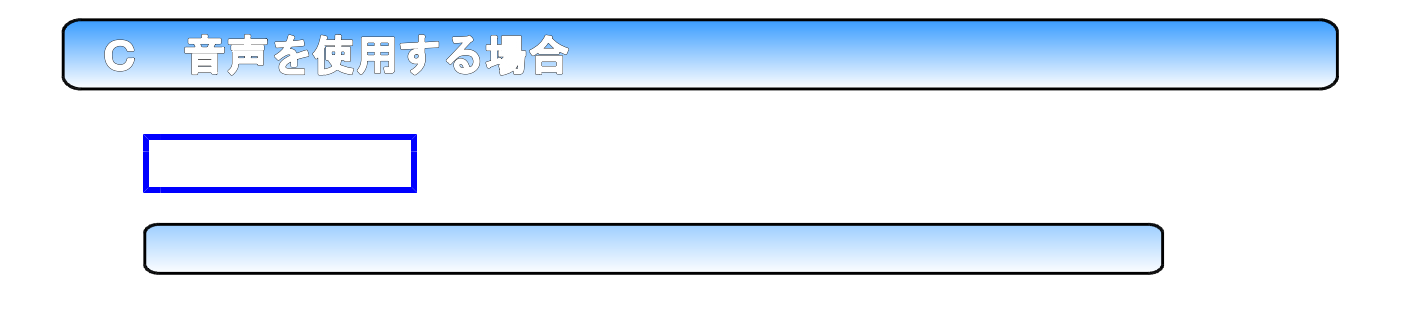

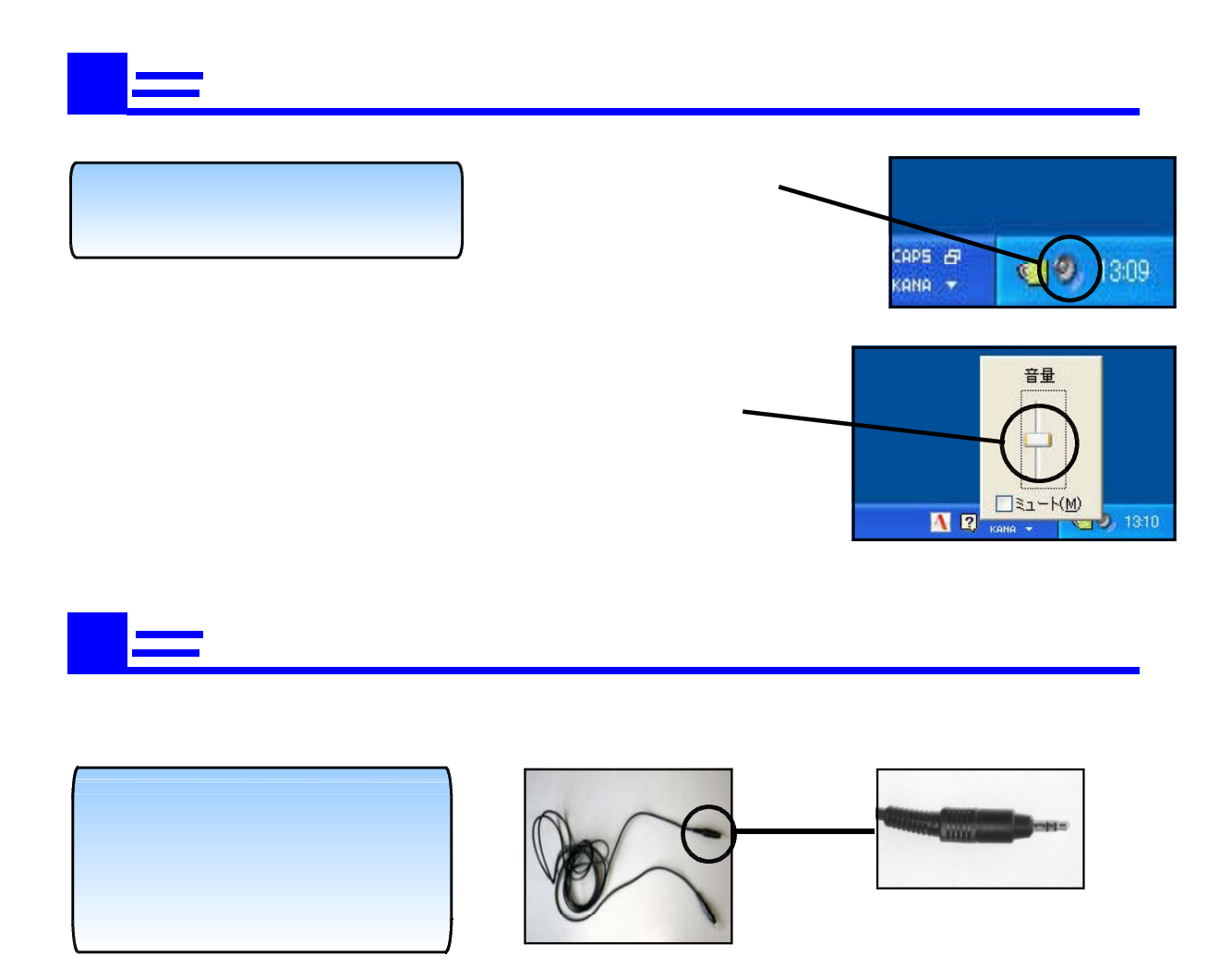

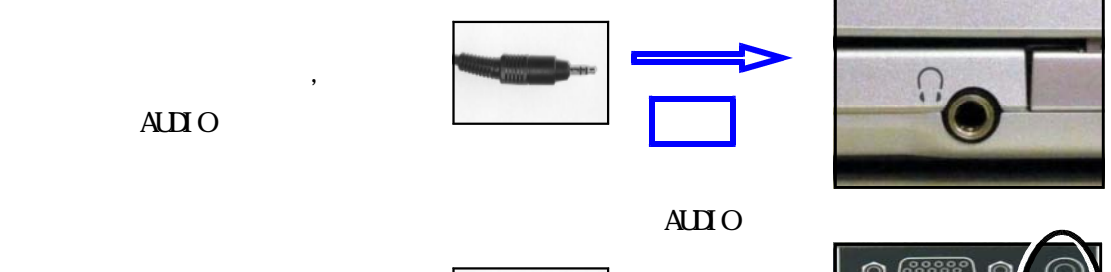

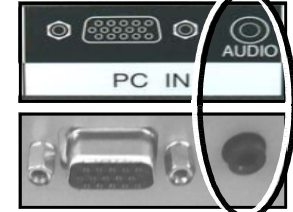

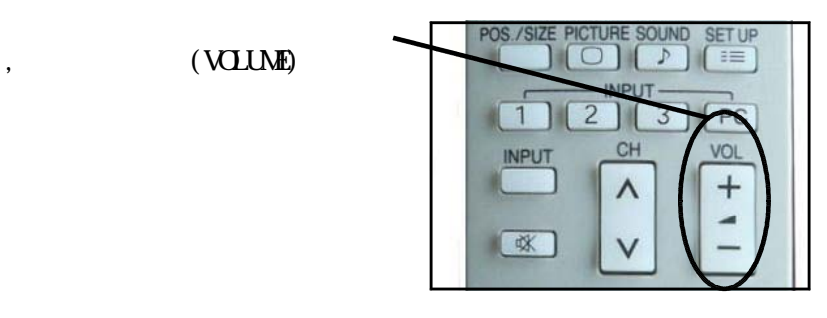

 $\bf{AUIO}$ 

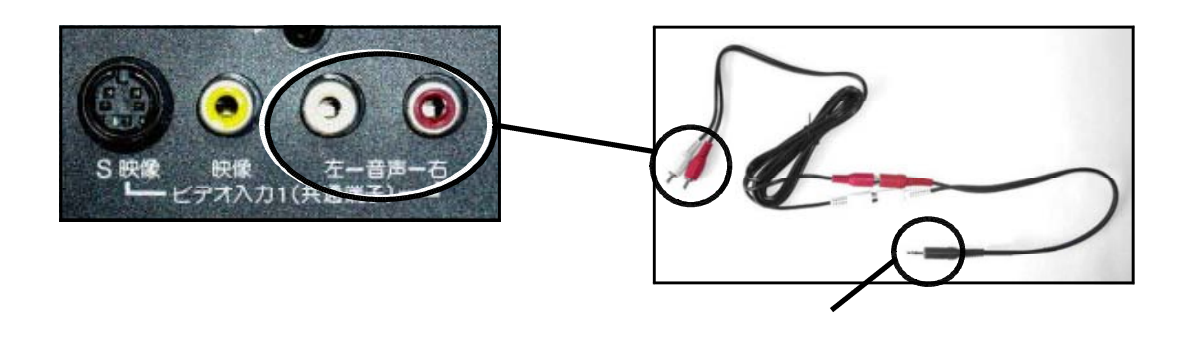

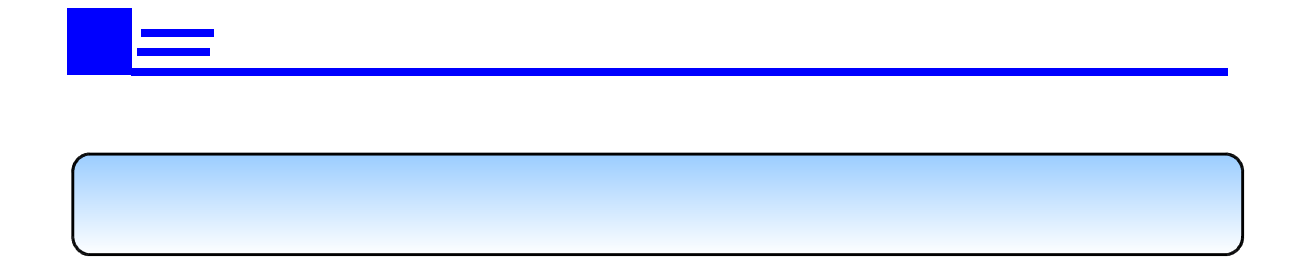

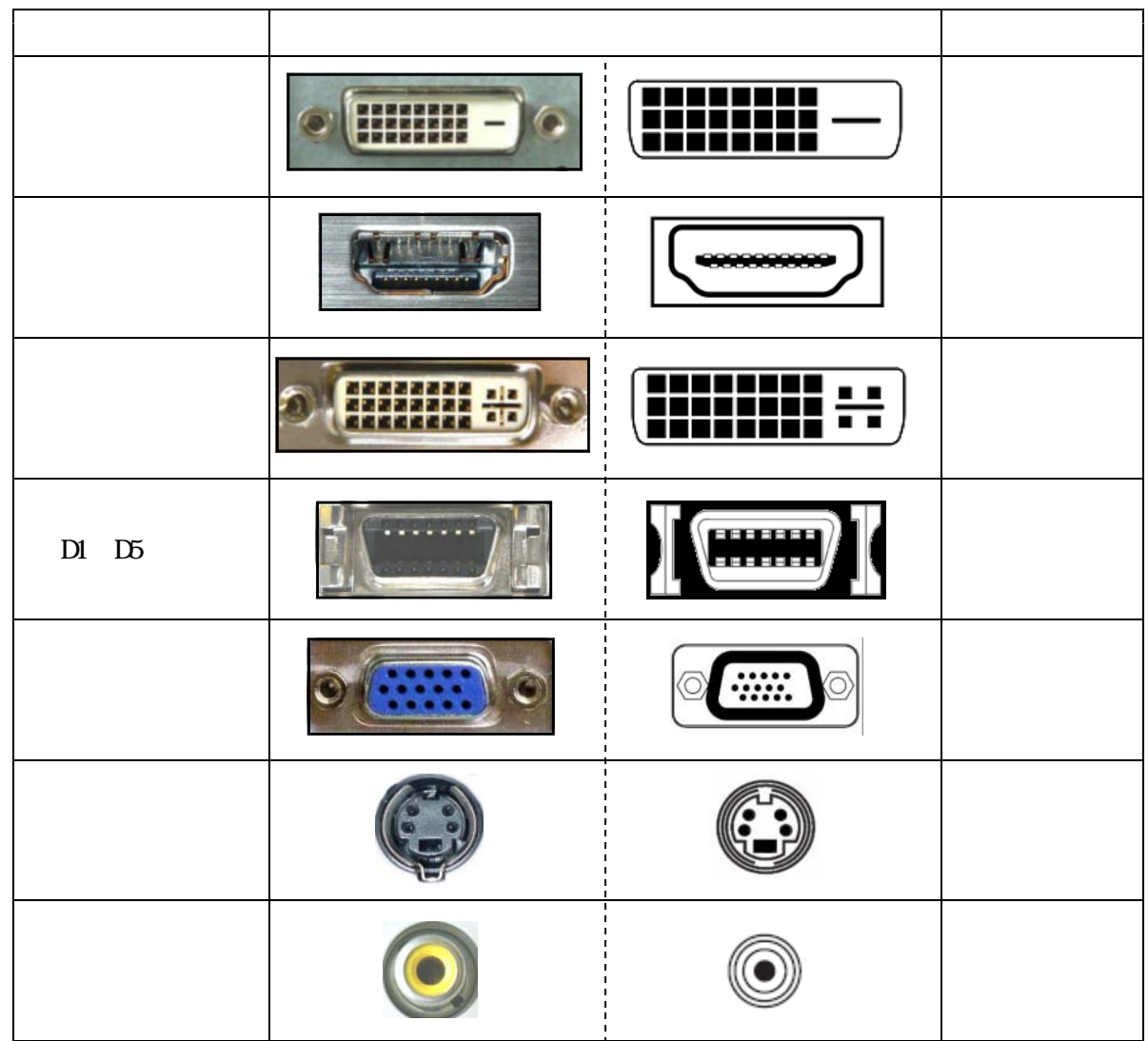

(D-Sub15pin)

コンピュータやテレビの様々な映像端子について

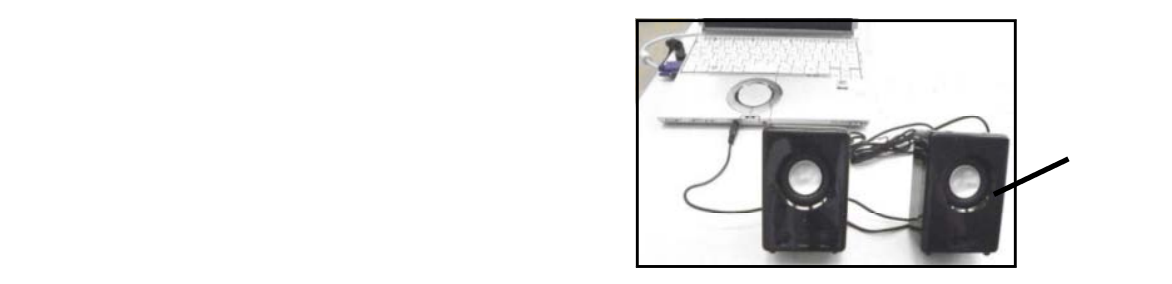